# **BAB III METODE PENELITIAN**

"Metode penelitian merupakan cara ilmiah untuk mendapatkan data dengan tujuan dan kegunaan tertentu"(Sugiyono, 2013, hlm. 2). Metode penelitian sangat diperlukan untuk proses pelaksanaan sebuah penelitian. Jenis-jenis metode penelitian sangat beragam, disesuaikan dengan tujuan penelitian yang akan dilakukan. Dalam penelitian ini peneliti menggunakan proses penelitian kuantitatif yang didalamnya terdapat komponen dan proses penelitian, yaitu rumusan masalah, landasan teori, perumusan hipotesis, pengumpulan data (yang terdiri dari populasi dan sampel, pengembangan instrumen, pengujian instrumen), analisis data, serta kesimpulan dan saran.

#### **A. Lokasi, Populasi, dan Sampel Penelitian**

#### **1. Lokasi Penelitian**

Lokasi yang dipilih oleh peneliti dalam penelitian ini adalah daerah kecamatan Culamega, kabupaten Tasikmalaya. Peneliti mengambil Subjek penelitian seluruh siswa kelas lima SDN Situjaya. Karakteristik tempat penelitian adalah sebagai berikut:

a. Letak geografi

SDN Situjaya berada di kp. Situjaya rt/rw : 06/ 06, Desa Bojongsari Kecamatan Culamega, kabupaten Tasikmalaya.

b. Keadaan sosial dan ekonomi

 Latar belakang keadaan sosial dan ekonomi orang tua siswa sangat beragam, yaitu petani, buruh, wiraswasta, pegawai swasta, dan lain-lain. Keadaan ekonominya rata-rata menengah ke bawah. Latar belakang orang tua yang pada umumnya berpendidikan rendah membuat mereka kurang peduli dengan kegiatan belajar anak-anaknya. Hal ini merupakan salah satu pendorong dan tantangan bagi peneliti untuk senantiasa berusaha memperbaiki serta meningkatkan kualitas proses pembelajaran.

## **2. Populasi Penelitian**

Sugiyono (2013, hlm. 117) menyebutkan bahwa: "populasi adalah wilayah generalisasi yang terdiri atas obyek/subyek yang mempunyai kualitas dan karakteristik tertentu yang ditetapkan oleh peneliti untuk dipelajari dan kemudian ditarik kesimpulannya".

Dari pendapat tersebut dapat ditarik kesimpulan bahwa populasi merupakan subyek penelitian yang mempunyai karakteristik atau sifat tertentu dalam satu tempat untuk djadikan target hasil akhir suatu penelitian. Populasi pada penelitian ini adalah siswa kelas V SDN Situjaya kecamatan Culamega kabupaten Tasikmalaya yang berjumlah 22 siswa. Berikut adalah data siswa kelas V SDN Situjaya:

#### **Tabel 3.1**

## **Data Siswa Kelas V SDN Situjaya**

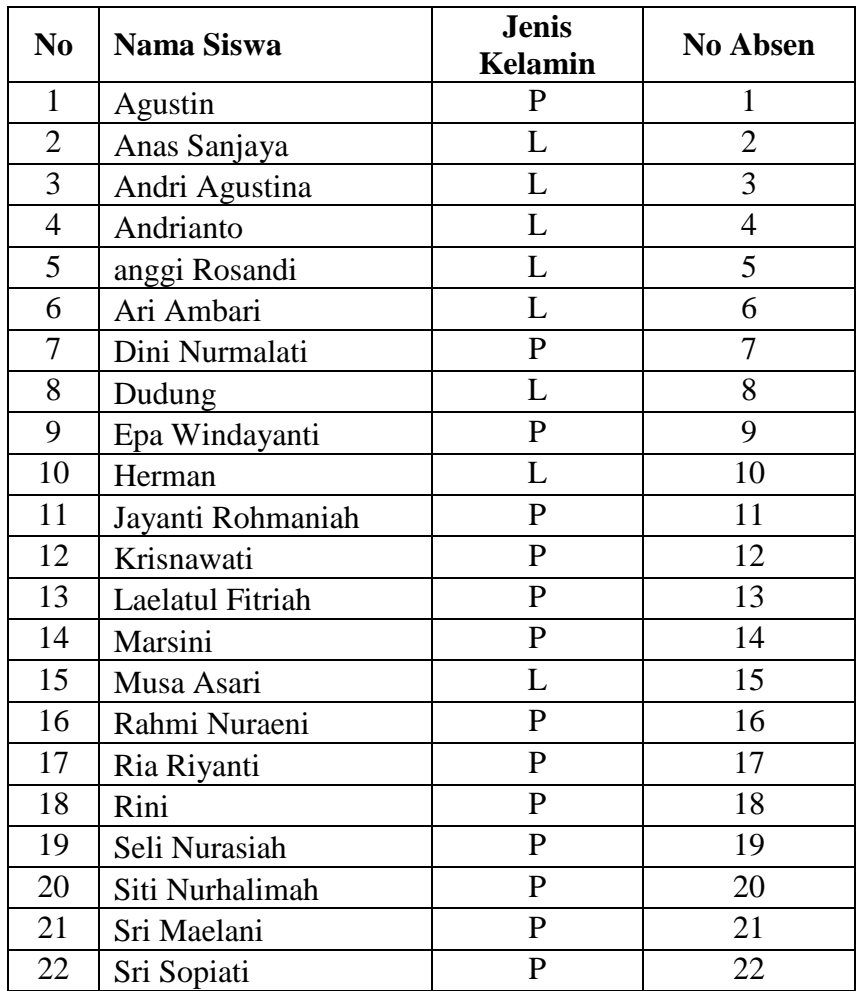

## **3. Sampel Penelitian**

Arikunto (2010, hlm. 11) mengatakan bahwa, "Sampel adalah bagian dari populasi (sebagian atau wakil populasi yang diteliti)". Menurut Sugiyono (2013, hlm. 118) "Sampel adalah bagian dari jumlah dan karakteristik yang dimiliki oleh populasi tersebut". Artinya dalam hal ini jika populasinya dalam jumlah yang banyak sehingga peneliti mengalami kesulitan untuk mempelajari semua populasi, maka peneliti dapat menggunakan sampel yang diambil dari populasi tersebut.Tetapi perlu diperhatikan bahwa sampel yang akan diambil dari populasi harus representatif. Adapun macam-macam teknik sampling yang dikemukakan oleh Sugiyono (2013, hlm. 118)

"Teknik sampling merupakan teknik pengambilan sampel. Untuk menentukan sampel yang akan digunakan dalam penelitian, terdapat berbagai teknik sampling yang digunakan". Adapun teknik sampling dibedakan menjadi dua macam yaitu *probability sampling* dan *nonprobability sampling*".

Pada penelitian ini, peneliti menggunakan teknik *nonprobability sampling*. *Non Probability Sampling* adalah teknik pengambilan sampel yang tidak memberi peluang/ kesempatan sama bagi setiap unsur atau anggota populasi untuk dipilih menjadi sampel (Sugiyono, 2013, hlm. 122). Adapun teknik sampel yang dipilih yaitu teknik sampling jenuh.

 "Sampling jenuh adalah teknik penentuan sampel jika semua anggota populasi digunakan sebagai sampel. Hal ini dilakukan jika jumlah populasi relatif kecil, kurang dari 30 orang, atau penelitian yang ingin membuat generalisasi dengan kesalahan yang sangat kecil" (Sugiyono, 2013, hlm. 125). Berdasarkan teknik sampling yang digunakan, maka sampel dalam penelitian ini adalah siswa kelas V SDN Situjaya Kecamatan Culamega Kabupaten Tasikmalaya dengan jumlah siswa 22 orang. Sampel ini akan dicari tahu kemampuan koneksi matematikanya dengan cara diberikan *pretest*, setelah diketahui hasilnya, kemudian akan diberikan pembelajaran geometri materi layang-layang dengan menggunakan teori Van Hiele. Kemudian untuk

mengetahui apakah ada perubahan setelah dilakukan pembelajaran dengan teori Van Hiele diberikan post test. Berikut daftar sampel penelitian di SDN Situjaya:

## Tabel 3.2

#### Daftar Sampel penelitian

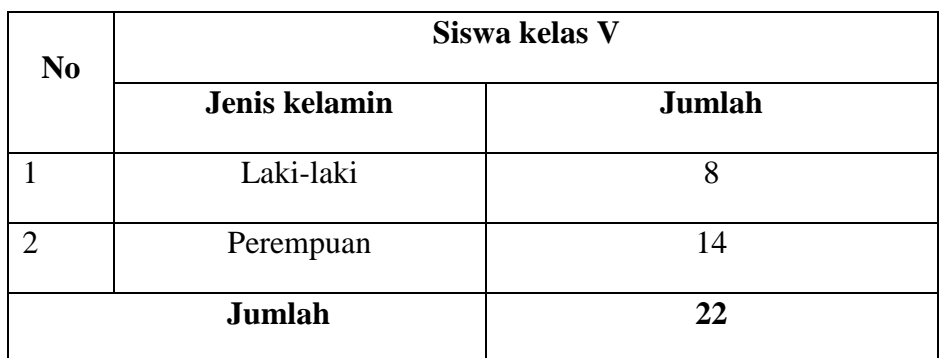

#### **B. Desain Penelitian**

 Di dalam sebuah penelitian dibutuhkan desain penelitian. Desain penelitian merupakan pemaparan yang spesifik dalam penelitian. Oleh karena itu untuk menggambarkan penelitian yang dikerjakan, dalam penelitian ini adalah dengan menggunakan pendekatan kuantitatif melalui metode eksperimen. Dalam penelitian eksperimen terdapat beberapa macam bentuk desain eksperimen. Menurut Sugiyono (2013, hlm. 108), terdapat beberapa bentuk desain eksperimen yang digunakan dalam penelitian, yaitu *Pre-Experimental Desaign, True Experimental Design, Factorial Design, Quasi Experimental Design.* Bentuk desain eksperimen yang digunakan dalam penelitian ini adalah *Pre-Experimental Desaign* . Bentuk pre-eksperimental yang peneliti gunakan adalah *one group pretest – posttest*. Penelitian ini dilakukan hanya pada satu kelompok dengan memberikan *pretest* dan *posttest*. Dengan menggunakan desain ini langkah pertama adalah memberikan *pretest* untuk mengetahui kemampuan awal koneksi matematika siswa. Kemudian setelah mengetahui hasilnya diberikan perlakuan berupa pembelajaran dengan menggunakan teori Van Hiele. Setelah diberikan perlakuan maka diadakan *posttest* untuk mengetahui apakah ada peningkatan kemampuan koneksi matematika siswa setelah dilakukan pembelajaran dengan mengguakan teori Van Hiele. Berikut ini merupakan desain penelitian *one group pretest- posttest study*:

 $O_1$  X  $O_2$ (Emzir, 2008, hlm. 82) Keterangan:

O1 : Tes awal (*pretest*),

O2 : tes akhir (*posttest*)

X : Perlakuan (dalam penelitian ini adalah pembelajaran geometri dengan teori belajar Van Hiele).

## **C. Metode Penelitian**

Dalam penelitian ini, metode yang digunakan adalah metode eksperimen *(pre eksperimental design).* Ruseffendi (2005, hlm. 35) menyatakan bahwa penelitian eksperimen atau percobaan *(experimental research)* adalah penelitian yang benarbenar untuk melihat hubungan sebab-akibat. Penelitian ini dilakukan untuk melihat ada atau tidaknya pengaruh pembelajaran matematika yang menggunakan Teori belajar Van Hiele terhadap kemampuan koneksi matematis siswa SD. Hasil *Pretest* siswa akan dibandingkan dengan hasil posttest setelah diberikan perlakuan berupa pembelajaran berbasis teori Van Hiele.

#### **D. Definisi Operasional Variabel**

Dalam penelitian yang berjudul "Peningkatan Kemampuan Koneksi Matematika Siswa pada Materi Layang-layang melalui Pembelajaran Geometri Berbasis Teori Van Hiele" ini terdapat dua Variabel. Yaitu pembelajaran geometri berbasis teori Van Hiele (X) sebagai variabel bebas (independen), dan kemampuan koneksi matematika siswa pada materi layang-layang (Y) sebagai variabel terikat (dependen). Adapun pengertian masing-masing variable adalah sebagai berikut:

1. Kemampuan koneksi matematis merupakan kemampuan siswa untuk mengaitkan suatu materi dalam matematika baik dengan materi lain dalam ilmu matematika, atau dengan ilmu lain selain matematika dan juga dalam kehidupan nyata dalam kehidupan sehari-hari.

2. Pembelajaran Geometri berbasis Teori Van Hiele adalah pembelajaran mengenai materi geometri dengan menggunakan tahapan –tahapan belajar yang dikemukakan oleh Van Hiele. Dimana tahapan-tahapan itu adalah Level 1

(*visualization*), level2 (*analysis*), Level 3 (*Abstraction*), Level 4 (*deduction*), Level 5 (*Rigor*).

#### **E. Instrumen Penelitian**

 Menurut Arikunto (2006, hlm. 160), "Instrumen penelitian adalah alat atau fasilitas yang digunakan oleh peneliti dalam mengumpulkan data agar pekerjaannya lebih mudah dan hasilnya lebih baik". Instrumen yang digunakan dalam penelitian ini adalah soal tes. Instrumen tes adalah instrumen penelitian yang digunakan untuk pengumpulan data kuantitatif. Menurut Indrakusumah (dalam Suherman, 1990, hlm. 80) menyatakan bahwa, "Tes adalah suatu alat atau prosedur yang sistematik dan objektif untuk memperoleh data atau keterangan tentang seseorang dengan cara yang yang boleh dikatakan tepat dan cermat". Instrumen dalam penelitian ini berupa soal *pretest* kemampuan koneksi matematis dan soal *posttest* kemampuan koneksi matematis.

*Pretest* adalah tes yang diberikan kepada siswa sebelum mendapatkan pembelajaran Geometri berbasis teori Van Hiele, yang bertujuan untuk mengetahui kemampuan awal siswa, dalam hal ini berarti kemampuan koneksi matematis. Sedangkan *posttest* adalah tes yang diberikan kepada siswa untuk melihat perubahan kemampuan koneksi matematis secara signifikan setelah siswa mendapatkan pembelajaran Geometri dengan tahapan belajar Van Hiele. Soal-soal yang diberikan saat *pretest* sama bobotnya dengan soal-soal yang diberikan pada saat *posttest*.

Bentuk tes yang digunakan dalam penelitian ini adalah tipe uraian, karena dengan soal tipe uraian siswa dapat menjawabnya secara rinci dan juga dengan soal uraian dapat dilihat pola pikir siswa dengan jelas sehingga kemampuan koneksi matematikanya terlihat dengan jelas. Soal test yang digunakan adalah soal evaluasi bentuk uraian yang terdiri dari 6 soal.

Soal yang digunakan dalam penelitian ini adalah soal uraian sebanyak 6 nomer untuk mengukur kemampuan koneksi matematika siswa pada materi layang-layang. Sebelum diujikan , soal tersebut terlebih dahulu diujikan untuk mengetahui validitas isi.

Soal yang diuji cobakan terdiri dari 6 nomer berbentuk uraian. Uji coba soal ini dilaksanakan di kelas VB SDN Sukarame yang terdiri dari dari 20 orang siswa. Setelah diujicobakan, kemudian data hasil uji coba tersebut dianalisis untuk mengetahui karakteristik setiap butir soal yang meliputi validitas soal, reliabilitas soal, dan taraf kesukaran butir soal.

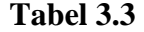

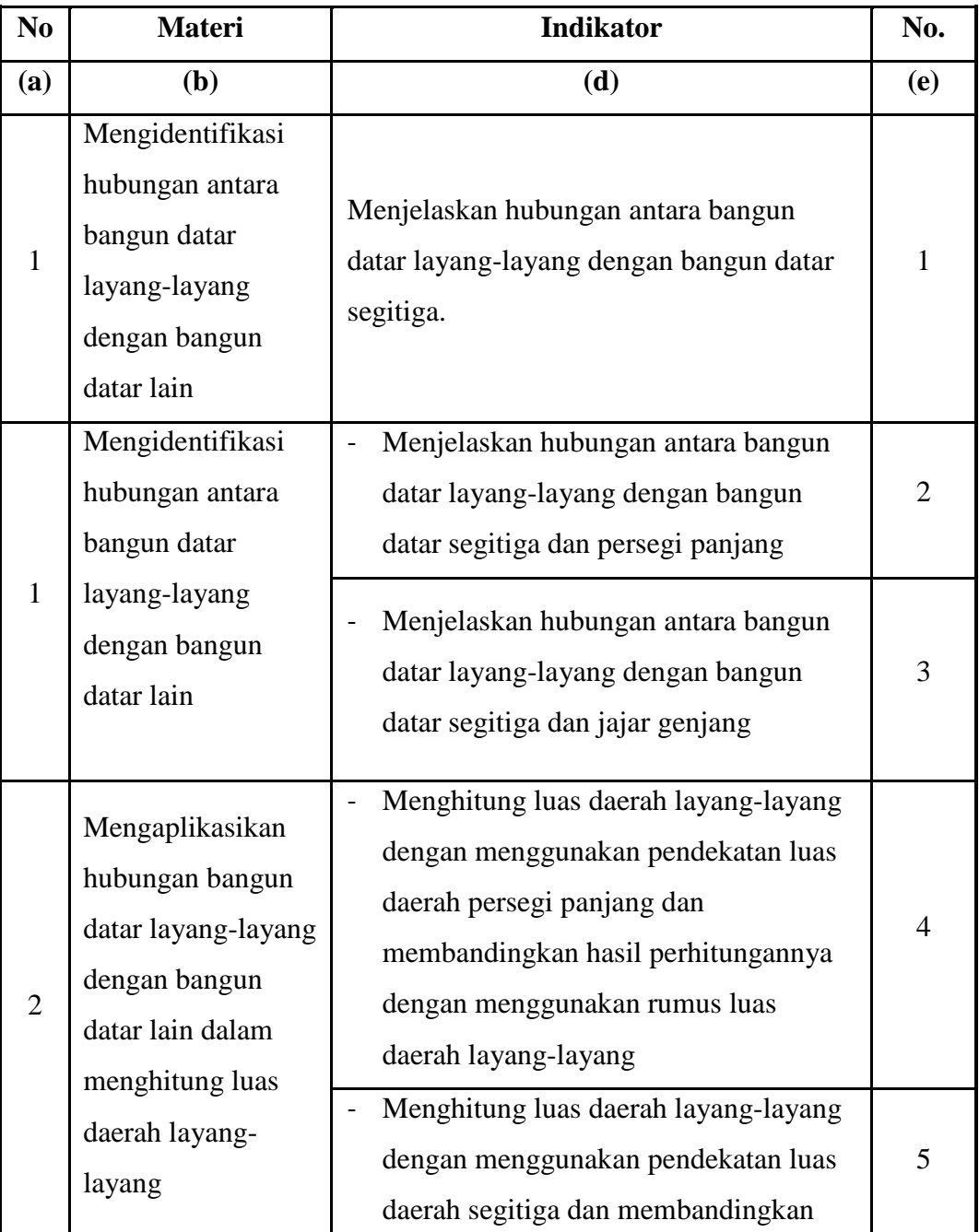

**Kisi-Kisi Soal Kemampuan koneksi matematika (***pretest* **dan** *Posttest***)** 

**Tabel 3.3** 

**(lanjutan)** 

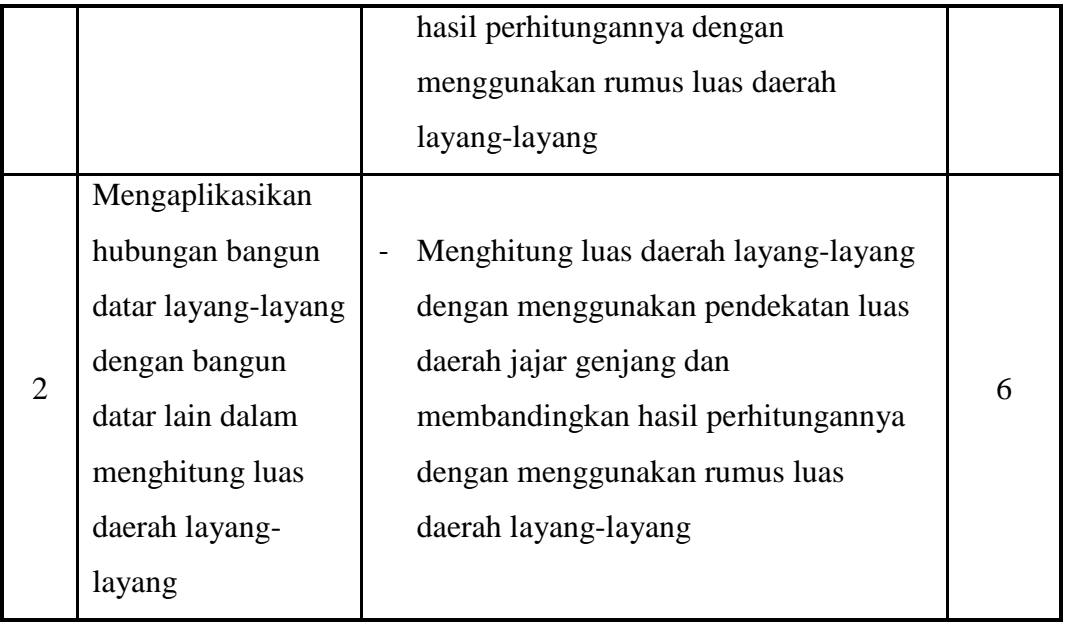

Untuk mengembangkan instrumen sebagaimana yang digunakan untuk mengukur variabel yang diteliti yaitu dalam hal ini kemampuan koneksi matematika siswa pada materi layang-layang, maka terlebih dahulu dibuat kriteria penilaian instrumen kemampuan koneksi matematika siswa sebagai berikut :

# **Tabel 3.4**

## **Aspek Penilaian Kemampuan koneksi Matematika Siswa**

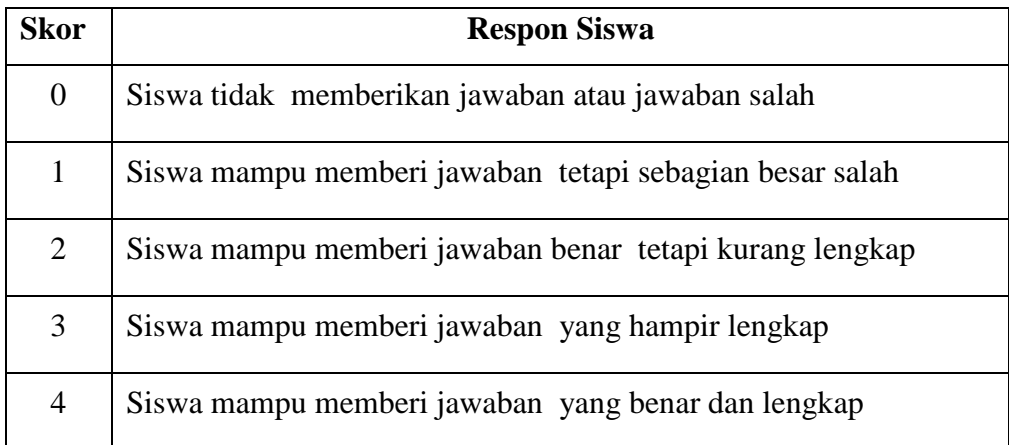

#### **F. Proses Pengembangan Instrumen**

## **1. Uji Validitas Intstrumen Penelitian**

 Menurut Arikunto (2006, hlm. 168), validitas adalah suatu ukuran yang menunjukkan tingkat-tingkat kevalidan atau kesahihan suatu instrumen. Instrumen yang valid memiliki validitas yang tinggi, dan yang kurang valid memiliki validitas yang rendah.

Untuk menguji validitas instrumen menggunakan rumus korelasi *product moment* dengan angka kasar, yaitu :

$$
r_{xy} = \frac{n(\sum XY) - (\sum X)(\sum Y)}{\sqrt{(n.\sum X^2 - (\sum X)^2)(n.\sum Y^2 - (\sum Y)^2)}}
$$

Gambar 3.1

Rumus korelasi product moment

Keterangan :

 $r_{xy}$  = koefisien korelasi antara variabel X dan Y

 $\sum X$  = jumlah skor item

 $\sum Y$  = jumlah skor total (seluruh item)

 $n = j$ umlah responden.

Untuk menguji tingkat validitas instrumen, peneliti melakukan konsultasi kepada beberapa ahli. Pendapat beberapa ahli dianggap sebagai dasar utama untuk mengujicobakan instrumen tersebut diluar sampel penelitian yakni pada 20 orang siswa kelas V SDN Sukarame, Kecamatan Cihideung, Kota Tasikmalaya. Apabila data yang di dapat dari uji coba ini sudah sesuai dengan seharusnya, maka dapat dikatakan bahwa instrumennya sudah valid.

Kriteria pengujian validitas adalah dengan membandingkan antara t-tabel dengan t-hitung. Kriterianya:"jika t-hitung > dari t-tabel, maka instrumen valid, sebaliknya jika t-hitung< t-tabel maka instrument tidak valid" (Sugiyono, 2013). Pada perhitungan uji validitas dilakukan dengan bantuan komputer pada program *Microsoft excel*.

Untuk mengetahui nilai validitas soal dapat menggunakan koefisien produk momen. Nilai r<sub>xy</sub> yang diperoleh dapat diinterpretasikan untuk menentukan validitas butir soal dengan menggunakan kriteria pada tabel berikut:

## **Tabel 3.5**

## **Klasifikasi validitas butir soal**

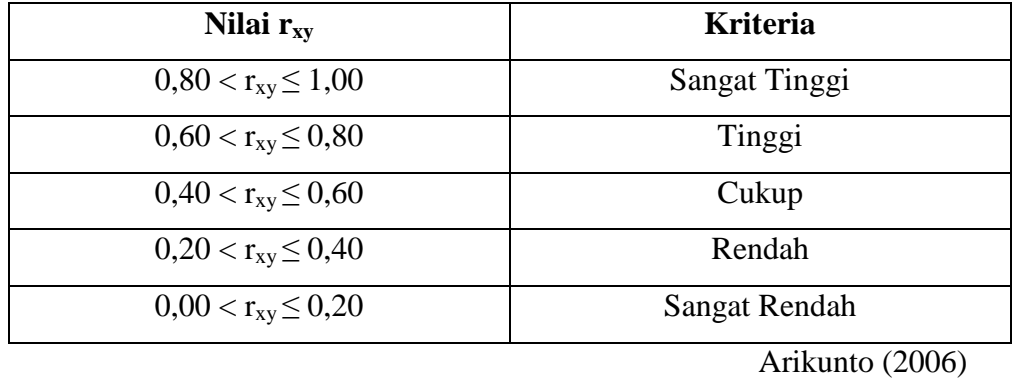

Untuk menentukan keberartian dari koefisien validitas, dilakukan uji t seperti yang dikemukakan Sugiyono (2013) dengan rumus sebagai berikut

$$
t = r_{xy} \sqrt{\frac{n-2}{1-rxy}}
$$

Gambar 3.2 Rumus uji t

Jika nilai t dari perhitungan lebih besar dari nilai t dari t tabel pada taraf signifikan 0,05 (t hitung > tabel) maka butir soal tersebut dikatakan valid. Dari hasil perhitungan, dapat dirangkum hasil analisis validitas butir soal pada tabel berikut:

Langkah-langkah yang dilakukan untuk menghitung validitas pada *Microsoft excel*.

a. Memasukan skor yang diperoleh siswa. Jawaban seluruhnya benar dan tepat diberi skor 4, hampir benar 3, benar tapi tidak lengkap 2, sebagian besar salah 1, salah semua 0.

- b. Menghitung koefisien korelasi rxy dengan menggunakan fungsi *excel*
- c. Menghitung t-hitung dengan menggunakan fungsi *excel*
- d. Menghitung t-tabel dengan dengan menggunakan fungsi *excel*
- e. Jika t-hitung > t-tabel berarti valid, jika t-hitung < t-tabel berarti tidak valid.

Hasil perhitungan koefisien validitas yang telah diuji cobakan pada soal tes kemampuan penyelesaian soal koneksi matematika siswa yang terdiri dari 6 buah soal diperoleh pada Tabel 3.4 yang perhitungannya menggunakan program *Microsoft excel.* 

| <b>Nomor</b>   | <b>Nilai</b> | $t-$   | t-tabel | Keterangan          |  |
|----------------|--------------|--------|---------|---------------------|--|
| Soal           | rxy          | hitung |         |                     |  |
| 1              | 0.64         | 4.12   | 2.06    | Valid/tinggi        |  |
| $\overline{2}$ | 0.43         | 3.12   | 2.06    | Valid/cukup         |  |
| 3              | 0.36         | 2.79   | 2.06    | Valid/rendah        |  |
| $\overline{4}$ | 0.52         | 3.53   | 2.06    | Valid/cukup         |  |
| 5              | 0.81         | 5.33   | 2.06    | Valid/sangat tinggi |  |
| 6              | 0.64         | 4.10   | 2.06    | Valid/tinggi        |  |

**Tabel 3.6 Hasil Uji Validitas Instrumen** 

## **2. Uji Reliabilitas Instrumen Penelitian**

Menurut Sugiyono (2013, hlm. 121), instrumen yang reliabel adalah instrumen yang bila digunakan beberapa kali untuk mengukur objek yang sama, akan menghasilkan data yang sama. Karena tes yang digunakan adalah tes uraian, maka rumus yang digunakan untuk menguji reliabilitas instrumen adalah rumus *Alpha* sebagai berikut :

$$
r_{11} = \left(\frac{n}{(n-1)}\right) \left(1 - \frac{\sum a_t^2}{a_t^2}\right)
$$

Gambar 3.3

# Rumus Reliabilitas

Keterangan :

 $r_{11}$  = reliabilitas yang dicari  $n =$  jumlah item dalam instrumen  $\sum a_t^2$  = jumlah varians skor tiap item

 $a_t^2$  = varians total.

Tolok ukur untuk menginterpretasikan derajat reliabilitas alat evaluasi dapat digunakan tolak ukur yang dibuat oleh Guilford dalam Suherman (Gunardi 2013 : 35)sebagai berikut :

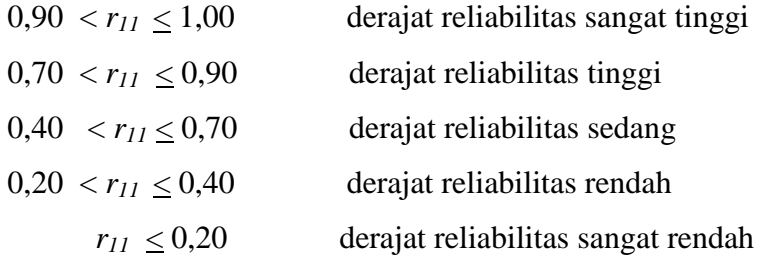

Uji reliabilitas pada penelitian ini menggunakan SPSS 16.00. Pengujian reliabilitas dengan menggunakan *alpha cronbach.* 

Langkah-langkah menghitung reliabilitas dengan menggunakan *SPSS* sebagai berikut:

- a. Buka program SPSS
- b. Buka halaman data view, masukan data skor butir soal
- c. Klik *Variable View*. Pada kolom Name ketik soal nomor satu sampai nomor 10 tanpa spasi. Pada *Type* pilih *Numeric*. Pada kolom *Measure* pilik nominal untuk semua nomor.
- d. Klik *Analyze,* lalu *scale* lalu pilih *Reliability Analysis*.
- e. Pindahkan semua variabel ke kotak *items*.
- f. Kemudian klik *statistics*. Pada kotak dialog *descriptives for*, klik *scale of item deleted*. Lalu klik *continue* dan klik *ok*.

 Berdasarkan hasil perhitungan uji reliabilitas instrumen penelitian menggunakan program SPSS 16.0 menggunakan metode *alpha cronbach***,**  diperoleh skor reliabilitas sebagai berikut:

## **Tabel 3.7**

#### *Reliability Statistic*

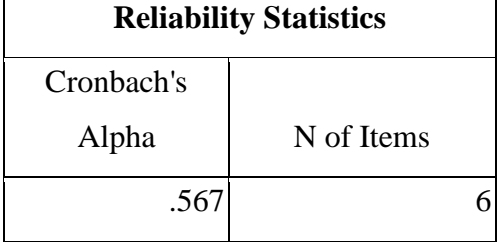

Dari tabel 3. 7 di atas dapat diketahui bahwa diperoleh nilai reliabilitas sebesar .567 dari 6 item soal. Maka dapat disimpulkan bahwa ke enam soal tersebut reliabel dengan kategori reliabel sedang.

#### **3. Taraf kesukaran butir soal**

Tingkat kesukaran untuk setiap item soal menunjukan apakah butir soal itu tergolong sukar, sedang, atau rendah. Ibid dalam Sawati (Gunardi 2013, hlm. 35) menyatakan bahwa untuk menghitung tingkat kesukaran tiap butir soal berbentuk uraian digunakan rumus :

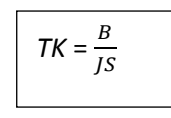

Gambar 3.4 Rumus Tingkat Kesukaran

Keterangan :

*TK =* Tingkat kesukaran

*B =* banyaknya siswa yang menjawab soal dengan benar

*JS =* jumlah seluruh siswa.

Tolak ukur untuk menginterpretasikan taraf kesukaran tiap butir soal M. Subana dan Sudrajat (Gunardi 2013: 36) digunakan kriteria sebagai berikut :

Kriteria Indeks Kesukaran soal dalam Rukmana (2006, hlm. 99)

# **Tabel 3.8**

#### **Interpretasi Indeks Kesukaran**

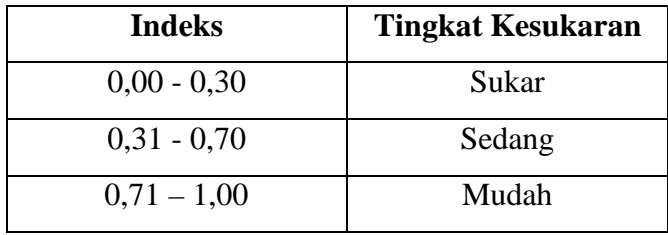

Berdasarkan hasil perhitungan taraf kesukaran butir soal, diperoleh 1 butir soal termasuk dalam kriteria mudah, 3 butir soal termasuk dalam kriteria sedang, dan 2 butir soal termasuk dalam kriteria sukar.

# **Tabel 3.9**

#### **Indeks kesukaran tiap butir soal**

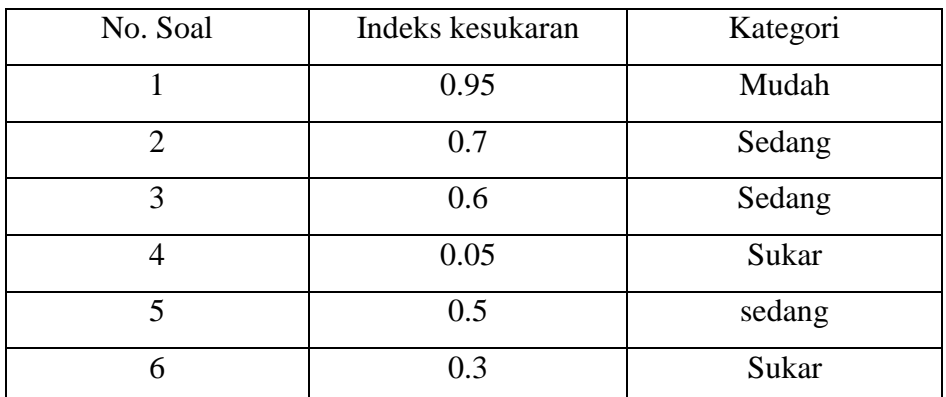

#### **G. Teknik Pengumpulan Data**

 Teknik pengumpulan data yang digunakan dalam penelitian ini adalah teknik tes atau penilaian tes. Tes dilakukan untuk mengetahui kemampuan sebelum melaksanakan pembelajaran berbasis Van Hiele (*pretest*) dan sesudah melaksanakan pembelajaran berbasis Van Hiele (*posttest*) pada satu kelas eksperimen.

# **H. Analisis Data**

Analisis data adalah proses mencari dan menyusun secara sistematis data yang diperoleh dari hasil jawaban siswa terhadap soal tes yang diberikan,

selanjutnya data yang dihasilkan dari pengumpulan data (hasil tes) akan diolah melalui beberapa tahap sebagai berikut :

1. Persiapan

Pada langkah persiapan ini ada beberapa kegiatan, antara lain : Pengecekan kelengkapan identitas pengisi, Pengecekan kelengkapan data, dan pengecekan isian data.

2. Tabulasi

Pada langkah tabulasi ini ada beberapa kegiatan, antara lain : memberikan skor terhadap item-item soal, serta mentabulasikan setiap data yang berhasil dikumpulkan ke dalam tabel.

3. Analisis Statistik

Pada langkah analisis statistik penelitian ini yaitu menggunakan uji statistik komparasi, yaitu Uji t dua variabel bebas. Analisis komparasi (Uji t) digunakan untuk memprediksi perbandingan atau perbedaan antara dua variabel bebas. Dalam analisis ini, langkah-langkah yang dilakukan, antara lain :

a. Analisis Deskriptif

Menurut Sugiyono (2013, hlm. 207) "Statistik deskriptif adalah statistik yang digunakan untuk menganalisis data dengan cara mendeskripsikan atau menggambarkan data yang telah terkumpul sebagaimana adanya tanpa bermaksud membuat kesimpulan yang berlaku untuk umum atau generalisasi". Melalui statistik deskriptif ini, peneliti ingin mendeskripsikan data sampel dan untuk mencari perbandingan rata-rata data sampel atau populasi tanpa bermaksud membuat generalisasi.

Data ditampilkan sebagai mana adanya untuk melihat perbandingan rata-rata sampel sebelum dan sesudah diberi perlakuan. Pengolahan data dilakukan dengan menggunakan *Microsoft Excel* 2010 dan SPSS 16.0. pengolahan data dengan *Microsoft Excel* 2010 bertujuan untuk mengetahui gambaran umum setiap variabel berdasarkan kategori tertentu. Sedangkan program SPSS 16.0 untuk mengetahui data deskriptif setiap variabel dan untuk menganalisis data statistik mempermudah pada proses uji hipotesis.

Untuk interval kategori yang digunakan pada proses pengolahan data menggunakan *Microsoft Excel* 2007 adalah interval kategori menurut Rahmat dan Solehudin ( 2013, hlm. 38) dengan ketentuan sebagai berikut :

## **Tabel 3.10**

## **Interval Kategori**

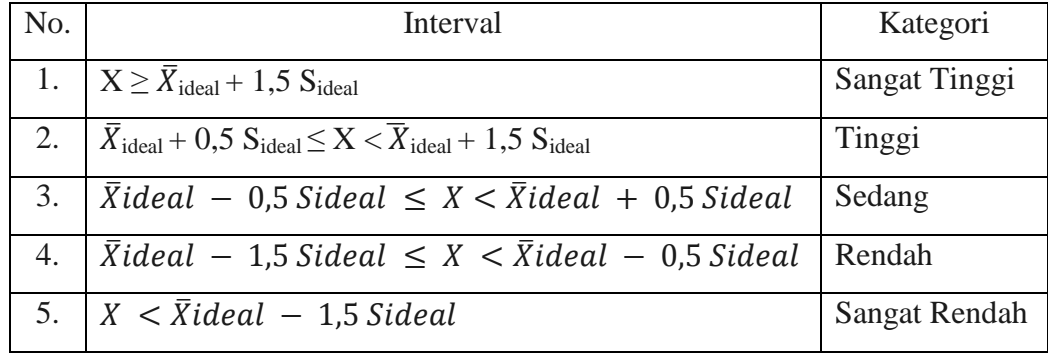

Penjelasan :

$$
\overline{X}_{\text{ideal}} = \frac{1}{2} X_{\text{ideal}}
$$

$$
S_{\text{ideal}} = \frac{1}{3} \overline{X}_{\text{ideal}}
$$

Adapun teknik analisis data hasil penelitian peningkatan kemampuan koneksi matematika melalui pembelajaran berbasis teori Van Hiele dilakukan dengan urutan sebagai berikut:

- 1. Mengklasifikasikan data hasil *pretest* dan *posttest*
- 2. Pengolahan data dengan cara memeriksa hasil *pretest* dan *posttest.*
- 3. Menganalisis data hasil kemampuan siswa dalam *pretest* dan *posttest,* peneliti menggunakan uji *Gain* untuk mengolah dan menganalisis data yang terkumpul. Uji *Gain* digunakan untuk mengetahui selisih antara hasil *pretest* dan *posstest* dengan rumus:

*Gain* = Skor *Posttest* - *Pretest* 

4. Menganalisis data hasil *pretest* dan *posttest* menggunnakan uji *N-Gain* untuk mengetahui kualitas peningkatan kemampuan koneksi matematika siswa pada materi layang-layang dengan rumus sebagai berikut:

N-Gain = Skor *posttest* - skor *pretest*

Skor maksimum – skor *pretest* 

Kriteria tingkat gain :

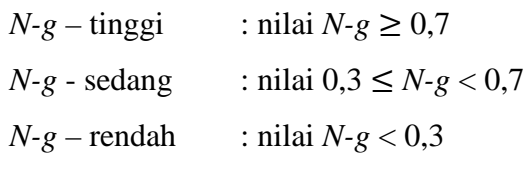

# 5. Uji Hipotesis

Pengolahan data untuk uji hipotesis berhubungan dengan keperluan uji signifikansi peningkatan kemampuan koneksi matematika pada siswa kelas V SDN Situjaya. Dalam penelitian ini, seluruh teknik pengolahan data untuk keperluan uji stastik (uji hipotesis) sepenuhnya menggunakan program aplikasi *software SPSS 16.0 for Windows*. Rambu-rambu uji hipotesis tersebut adalah sebagai berikut:

a. Uji Asumsi

Uji asumsi terdiri dari uji normalitas dan uji homogenitas. Uji asumsi ini dimaksudkan untuk memperoleh informasi mengenai pengolahan data yang akan digunakan. Apakah data yang diperoleh diolah dengan parametrik atau dengan non parametrik.

1) Uji Normalitas

"Uji normalitas data digunakan untuk mengetahui apakah populasi data berdistribusi normal atau tidak" Priyatno (dalam Marhamah, 2013, hlm. 34). Jika data tersebut berdistribusi normal, maka data dianalisis menggunakan statistik parametrik. Sedangkan jika data yang diperoleh tidak berdistribusi normal, maka menggunakan statistik *non* parametrik. Uji normalitas data dapat dilakukan dengan berbagai cara yaitu dengan menggunakan uji kertas peluang normal, uji lilliefors, dan uji chi kuadrat.

Adapun pada uji normalitas data yang peneliti gunakan adalah uji lilliefors (*Kolmogorov-smirnov*) dengan cara penghitungan melalui program *SPSS 16.0.* Kriterianya adalah signifikansi untuk uji dua sisi. Jika hasil perhitungan lebih besar (*P-value*) dari  $>\alpha$  = 0,05 berarti berdistribusi normal.

2) Uji Homogenitas

"Uji homogenitas digunakan untuk mengetahui apakah beberapa varian populasi data adalah sama atau tidak" Priyatno (dalam Marhamah, 2013, hlm. 34). Pada penelitian ini, uji homogenitas data dilakukan dengan bantuan program *SPSS 16.0*. Dalam uji homogenitas ini digunakan uji *Levene* dengan taraf signifikasi 5%. Uji homogenitas *varians* dilakukan agar kita dapat menentukan jenis statistik uji yang akan digunakan untuk menguji hipotesis (uji perbedaan dua rata-rata).

Cara mengetahui signifikan atau tidak signifikan hasil uji homogenitas adalah dengan memperhatikan bilangan pada (*Sig.*) *Based on Mean*. Untuk menetapkan homogenitas digunakan pedoman sebagai berikut:

- (a) Menentukan hipotesis.
- (b) Tetapkan tarap signifikansi uji, misalnya *a* = 0,05.
- (c) Bandingkan p dengan taraf signifikansi yang diperoleh.
- (d) Jika signifikansi yang diperoleh > *a*, maka variansi setiap sampel sama (homogen).
- (e) Jika signifikansi yang diperoleh < *a*, maka variansi setiap sampel tidak sama (tidak homogen).
- b. Uji Hipotesis ( Uji Perbedaan Dua Rata-rata)

Uji perbedaan dua rata-rata ini dilakukan setelah uji normalitas dan uji homogenitas data. Uji perbedaan dua rata-rata ini bertujuan untuk mengetahui ada tidaknya perbedaan kemampuan koneksi matematika pada siswa kelas V SDN Situjaya sebelum diberikan perlakuan dan setelah diberikan perlakuan. Uji perbedaan dua rata-rata ini dilakukan dengan menggunakan *SPSS 16.0.* Ketentuan pengujiannya adalah sebagai berikut.

- (a) Jika data berdistribusi normal dan memiliki varians yang homogen maka pengujiannya dilakukan menggunakan uji t (*independent sample t-test)*.
- (b) Jika data berdistribusi normal dan memiliki varians yang tidak homogen maka pengujiannya dilakukan menggunakan uji t' (*independent sample ttest)*.
- (c) Jika data data tidak berdistribusi normal, maka digunakan uji statistik nonparametrik *Wilcoxon.*

|                                   |                | Uji Hipotesis |                |               |  |
|-----------------------------------|----------------|---------------|----------------|---------------|--|
| Uji Prasyarat                     |                | Uji Statistik |                | Uji Statistik |  |
|                                   | Parametrik     |               | Non Parametrik |               |  |
| Uji Homogenitas                   | Uji Normalitas | Uji t         | Uji t'         | Uji Wilcoxon  |  |
| Data Normal<br>Data Homogen       |                |               |                |               |  |
| Data Tidak Homogen<br>Data Normal |                |               |                |               |  |
| Data Homogen                      | Data Tidak     |               |                |               |  |
|                                   | Normal         |               |                |               |  |

**Tabel 3.11 Analisis Statistik Uji Hipotesis** 

Hipotesis pada penelitian ini yaitu tentang Peningkatan kemampuan koneksi matematika siswa pada materi layang-layang melalui pembelajaran geometri berbasis teori Van Hiele adalah sebagai berikut:

a. Hipotesis nol  $(H<sub>0</sub>)$ 

Tidak terdapat peningkatan kemampuan koneksi matematika siswa pada materi layang-layang melalui pembelajaran berbasis teori Van Hiele di SDN Situjaya.

b. Hipotesis alternatif (Ha)

Terdapat peningkatan kemampuan koneksi matematika siswa pada materi layang-layang melalui pembelajaran berbasis teori Van Hiele di SDN Situjaya.

Jika pada hasil analisis data siswa diperoleh rata-rata skor *gain* > 0, dan ratarata skor  $n-gain > 0.3$  maka  $H_a$  diterima dan  $H_0$  ditolak. Jika pada hasil analisis data siswa diperoleh rata-rata skor *gain* < 0, dan rata-rata skor *n-gain* < 0,3 maka  $H<sub>a</sub>$  ditolak dan  $H<sub>0</sub>$  diterima.